# FICHIER DES MÉDICAMENTS DELIVRES PAR LES ETABLISSEMENTS DE **SANTE**

# Mode d'emploi

## Définition du fichier des codes UCD

L'Assurance Maladie met à disposition des fichiers relatifs aux médicaments délivrés par les établissements de santé.

Les médicaments concernés sont :

### 1. Les médicaments délivrés en rétrocession :

Ce sont des médicaments délivrés à des patients non hospitalisés et qui relèvent des textes sur la rétrocession hospitalière.

Pour ce qui relève de la rétrocession, on peut distinguer :

- les médicaments identifiés en code UCD (Unité Commune de Dispensation) à 7 chiffres. Ces codes UCD publiés au journal officiel sont recensés dans ces fichiers
- et les médicaments non codés. Ces derniers concernent les catégories de médicaments inscrits de fait sur la liste de rétrocession (non publiés au JO) et définis à l'article R. 5126-104 du code de la santé publique:
	- o les médicaments disposant d'une autorisation d'accès compassionnel (ex ATU nominative)
	- o les médicaments disposant d'une autorisation d'importation autre que les importations parallèles
	- o les préparations hospitalières et magistrales hospitalières

### 2. Les médicaments délivrés en TAA MCO :

Ce sont des médicaments particulièrement coûteux, délivrés à des patients hospitalisés dans des établissements de type MCO et qui sont par exception, facturables en sus du forfait GHS dans le cadre de la TAA.

Ces médicaments identifiés en code UCD (Unité Commune de Dispensation) à 7 chiffres, sont également publiés au journal officiel et sont recensés dans ces fichiers.

### 3. Les médicaments délivrés en TAA SSR :

Ce sont des médicaments particulièrement coûteux, délivrés à des patients hospitalisés dans des établissements de type SSR et qui sont par exception, facturables en sus du forfait GHS dans le cadre de la TAA.

Ces médicaments identifiés en code UCD (Unité Commune de Dispensation) à 7 chiffres, sont également publiés au journal officiel et sont recensés dans ces fichiers.

### Présentation des fichiers

5 fichiers sont disponibles :

✓ Un fichier Total UCD\_TOTAL : il comprend les données en vigueur pour l'ensemble des codes UCD inscrits sur la liste Rétrocession et sur les listes TAA. Il ne comprend donc ni les historiques des prix, ni les historiques de taux de remboursement. Il contient une ligne pour chaque code UCD.

✓ Un fichier UCD\_MAJ : il présente uniquement les enregistrements de codes UCD mis à jour entre la version précédente et la nouvelle avec les données modifiées.

Un fichier UCD HISTO PRIX : il présente l'historique des prix pour l'ensemble des codes UCD inscrits sur la liste Rétrocession et sur les listes TAA.

Un fichier RETRO\_HISTO\_TAUX : il présente les historiques des taux de remboursement des codes UCD délivrés dans le cadre de la Rétrocession uniquement.

✓ Un fichier RETRO\_HISTO\_COUT\_SUPP : il présente l'historique du coût supplémentaire ou coût de reconstitution des médicaments à code UCD délivrés dans le cadre de la rétrocession

Ces fichiers sont constitués d'informations tarifaires issues des publications du Journal Officiel et d'informations pharmacologiques issues de la base THESORIMED.

Ils comprennent l'ensemble des médicaments à codes UCD inscrits sur la liste rétrocession et / ou sur les listes TAA dont les données tarifaires ont été publiées au JO.

Il est à noter quelques particularités concernant ces données figurant dans ces fichiers:

- seuls les codes UCD disposant d'une Autorisation de mise sur le Marché (AMM) inscrits sur la liste rétrocession ont un taux de remboursement renseigné dès lors que celui-ci est publié au JO.
- ces codes UCD disposant d'une Autorisation de mise sur le Marché (AMM) inscrits sur la liste rétrocession sont renseignés dans ces fichiers dès lors que leur taux et leurs prix ont été publiés au JO.
- seuls les codes UCD disposant d'un accès précoce inscrits sur la liste rétrocession bénéficient d'un prix libre. Ces codes UCD auront un "top sur facture" renseigné à "O" pour oui" identifiant le prix libre et un taux de remboursement renseigné à 100%.

#### 1- Fichier UCD\_TOTAL

Ce fichier comprend les données en vigueur pour l'ensemble des médicaments à code UCD. Il ne comprend ni les historiques de prix, de taux de remboursement et des coûts supplémentaires (ou coût de reconstitution).Il contient une ligne pour chaque code UCD. Pour la description détaillée des champs contenus dans ce fichier, voir pages. 3 à 8

#### 2- Fichier UCD\_MAJ

Ce fichier comprend uniquement les enregistrements de médicaments à code UCD mis à jour entre la version précédente et la nouvelle version, avec les données modifiées.

Ce fichier a la même structure que le fichier UCD\_TOTAL. Il ne comprend ni les historiques de prix, de taux de remboursement et des coûts supplémentaires (ou coût de reconstitution). Il contient une ligne pour chaque code UCD.

Pour la description détaillée des champs contenus dans ce fichier, voir pagesp. 3 à 8

#### 3- Fichier UCD\_HISTO\_PRIX

Ce fichier comprend l'historique des prix de l'ensemble des médicaments à code UCD. En revanche, il ne comprend ni l'historique des taux de remboursement, ni l'historique du coût supplémentaire (ou coût de reconstitution).

Il contient, le cas échéant, plusieurs lignes pour le même code UCD.

Pour la description des champs contenus dans ce fichier, voir page 9.

#### 4- Fichier RETRO\_HISTO\_TAUX

Ce fichier comprend l'historique des taux de remboursement des médicaments à code UCD inscrits sur la liste rétrocession uniquement. En effet, le taux de remboursement d'un médicament à code UCD inscrit sur les listes T2A suit le taux de remboursement d'un séjour à l'hôpital (80 % ou 100 %). Ce fichier ne comprend ni l'historique des prix, ni l'historique du coût supplémentaire (ou coût de reconstitution).

Il contient, le cas échéant, plusieurs lignes pour le même code UCD.

Pour la description détaillée des champs contenus dans ce fichier, voir page 11.

### 5- Fichier RETRO\_HISTO\_COUT\_SUPP

Ce fichier comprend l'historique des coûts supplémentaires (ou coûts de reconstitution) des médicaments à code UCD inscrits sur la liste rétrocession uniquement.

Ce fichier ne comprend ni l'historique des prix, ni l'historique des taux de remboursement.

Il contient, le cas échéant, plusieurs lignes pour le même code UCD.

Pour la description détaillée des champs contenus dans ce fichier, voir page 12.

Ci-dessous la description des champs des 5 fichiers au format dbf :

- ✓ "UCD\_TOTAL XXXX\_AAAAMMJJ "
- ✓ "UCD\_MAJ\_ AAAAMMJJ\_ "
- $\sqrt{C}$  "  $UCD$  HISTO\_PRIX\_AAAAMMJJ »
- ✓ "RETRO\_HISTO\_TAUX\_ AAAAMMJJ »
- ✓ " RETRO\_HISTO\_COUT\_SUPP\_ AAAAMMJJ »

« XXXX » identifie le numéro de version

« AAAAMMJJ » indique l'année, le mois et le jour de la mise à jour des fichiers

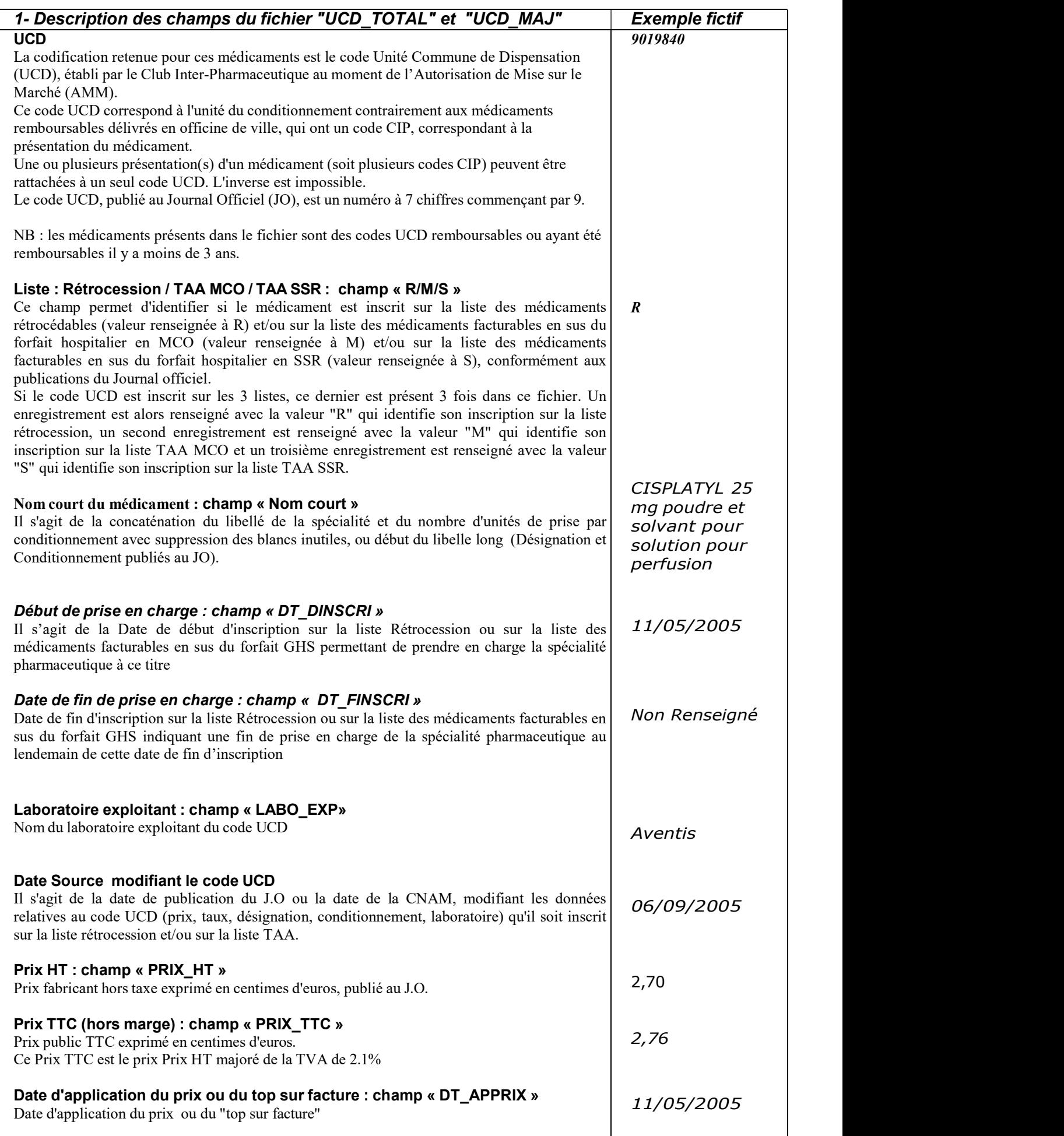

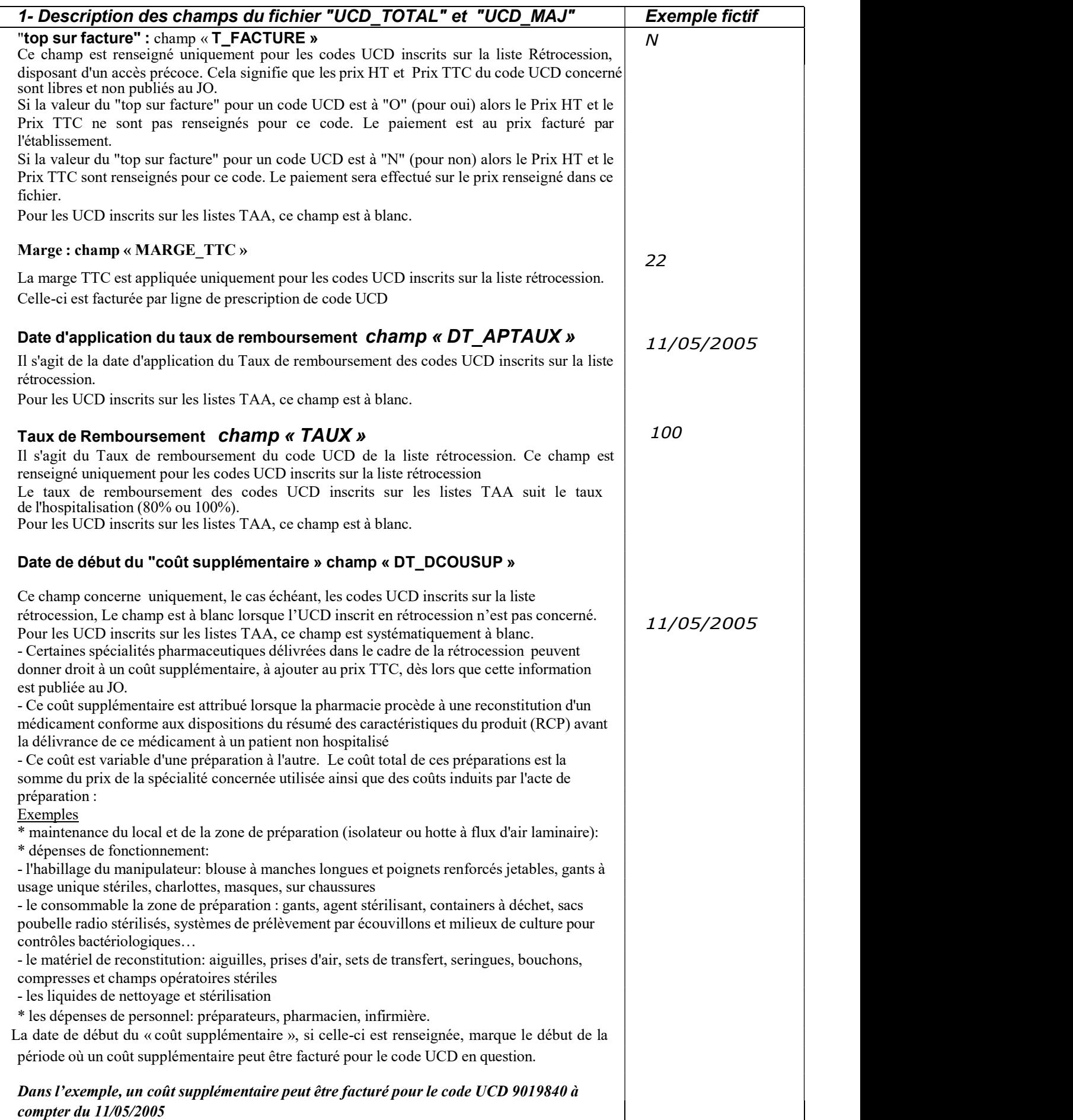

6

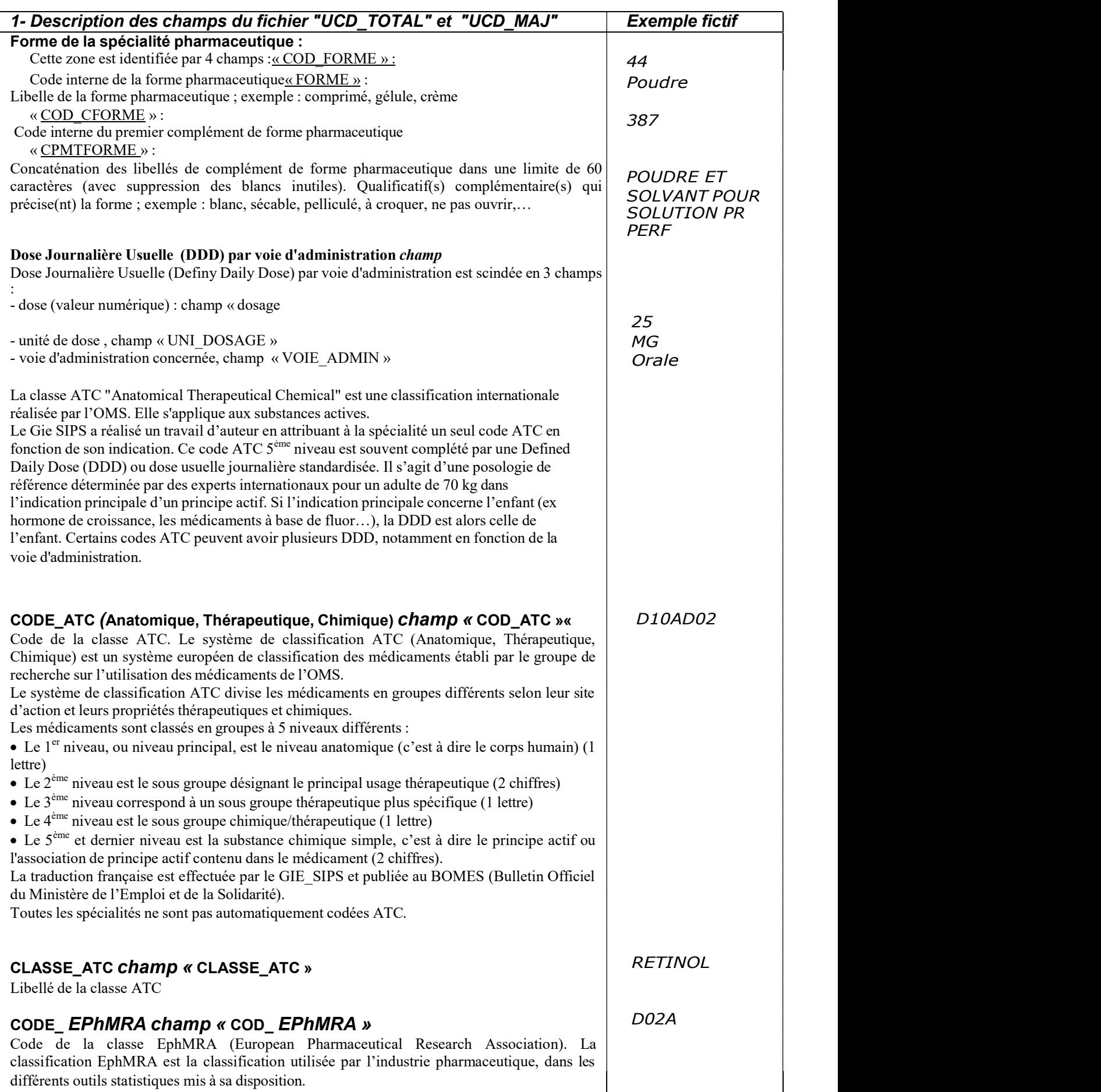

 $\overline{\mathsf{I}}$ 

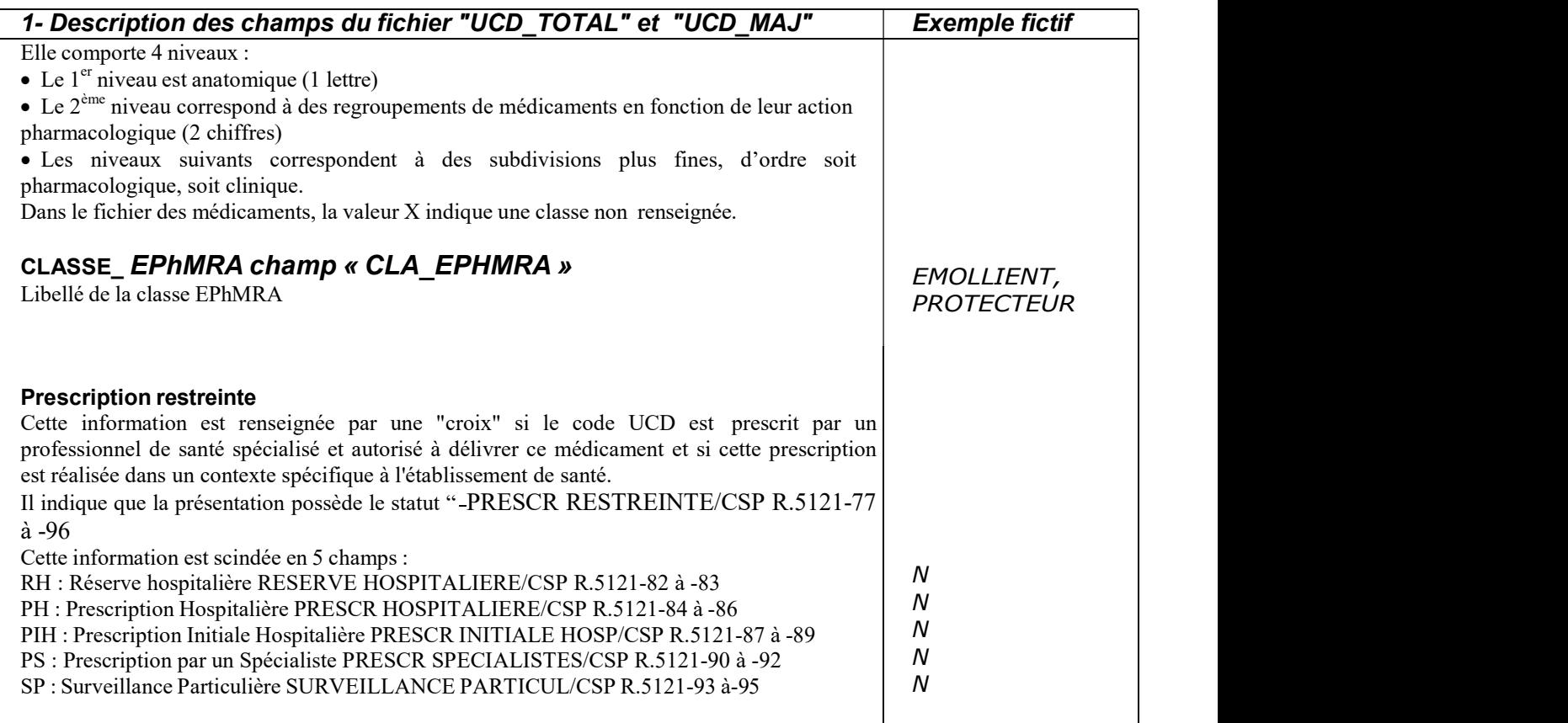

 $\overline{\phantom{a}}$ 

 $\overline{\phantom{a}}$ 

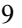

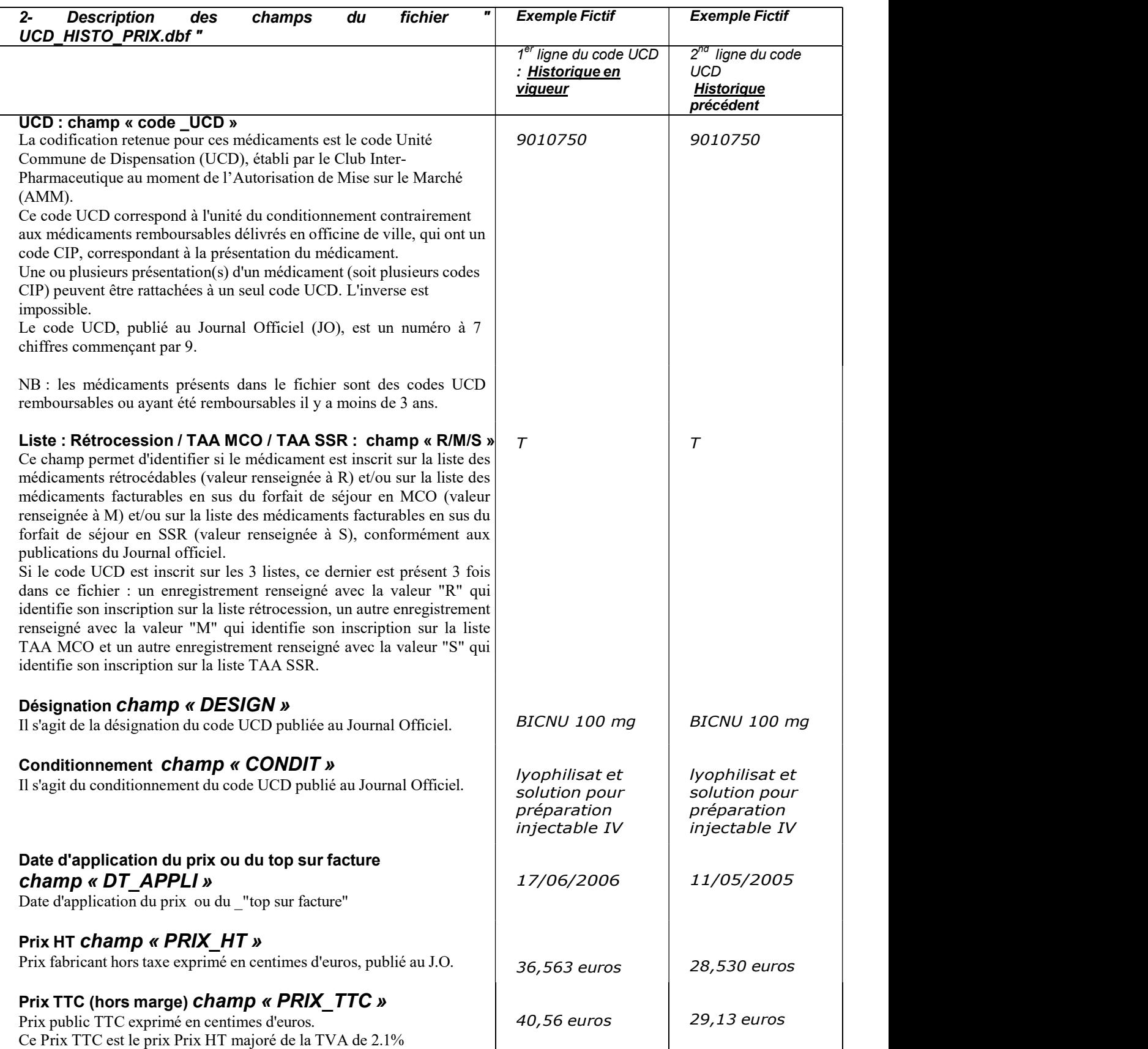

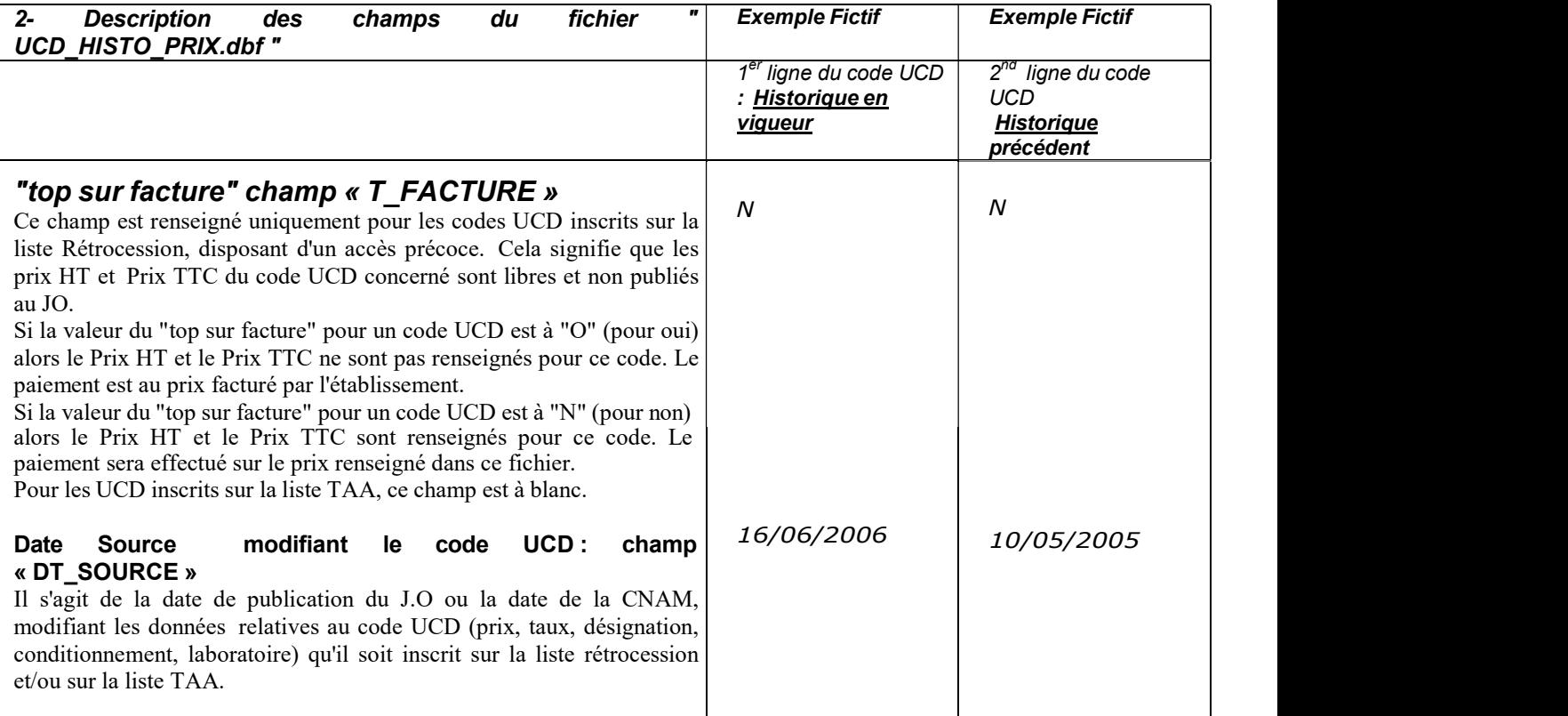

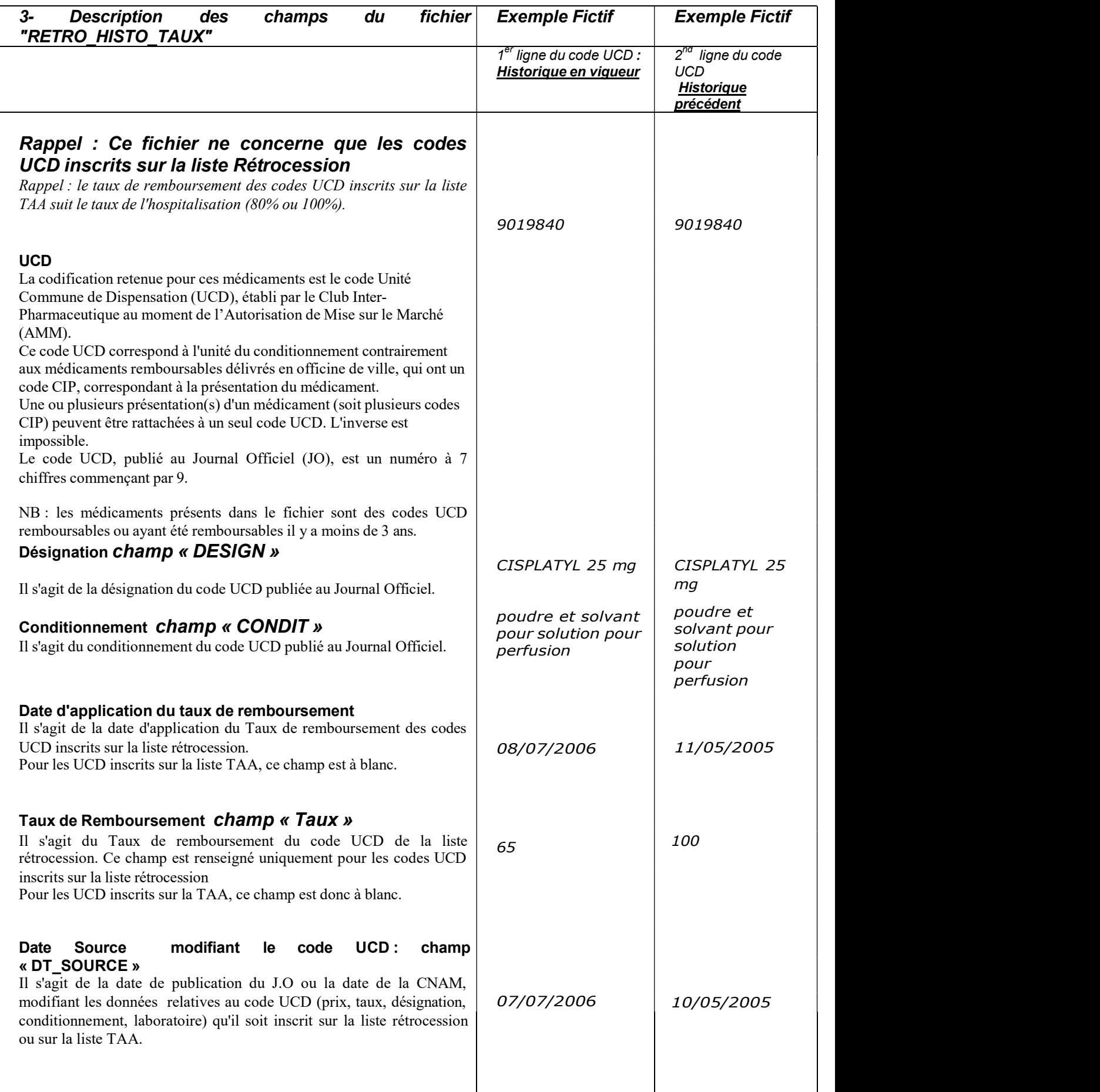

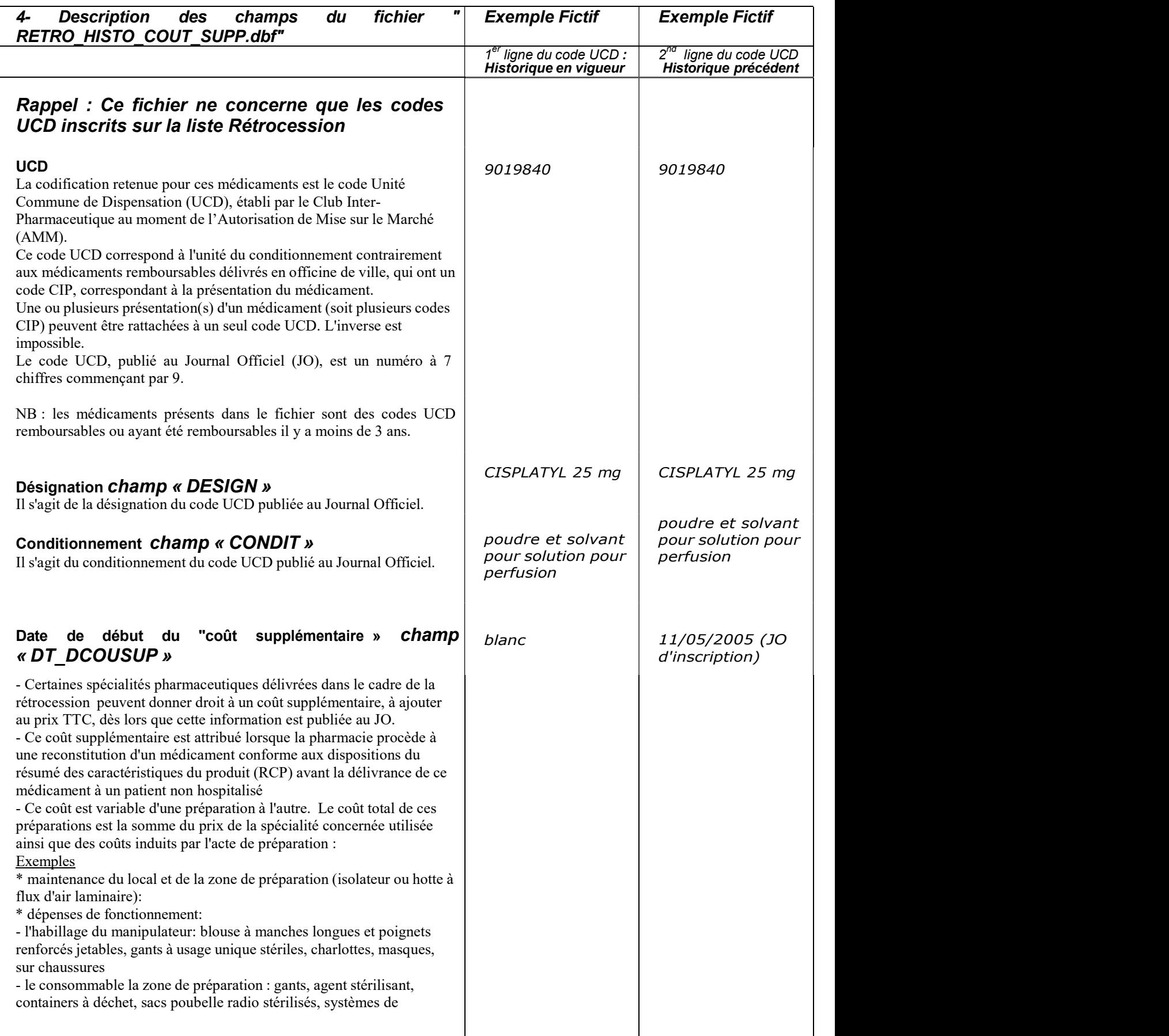

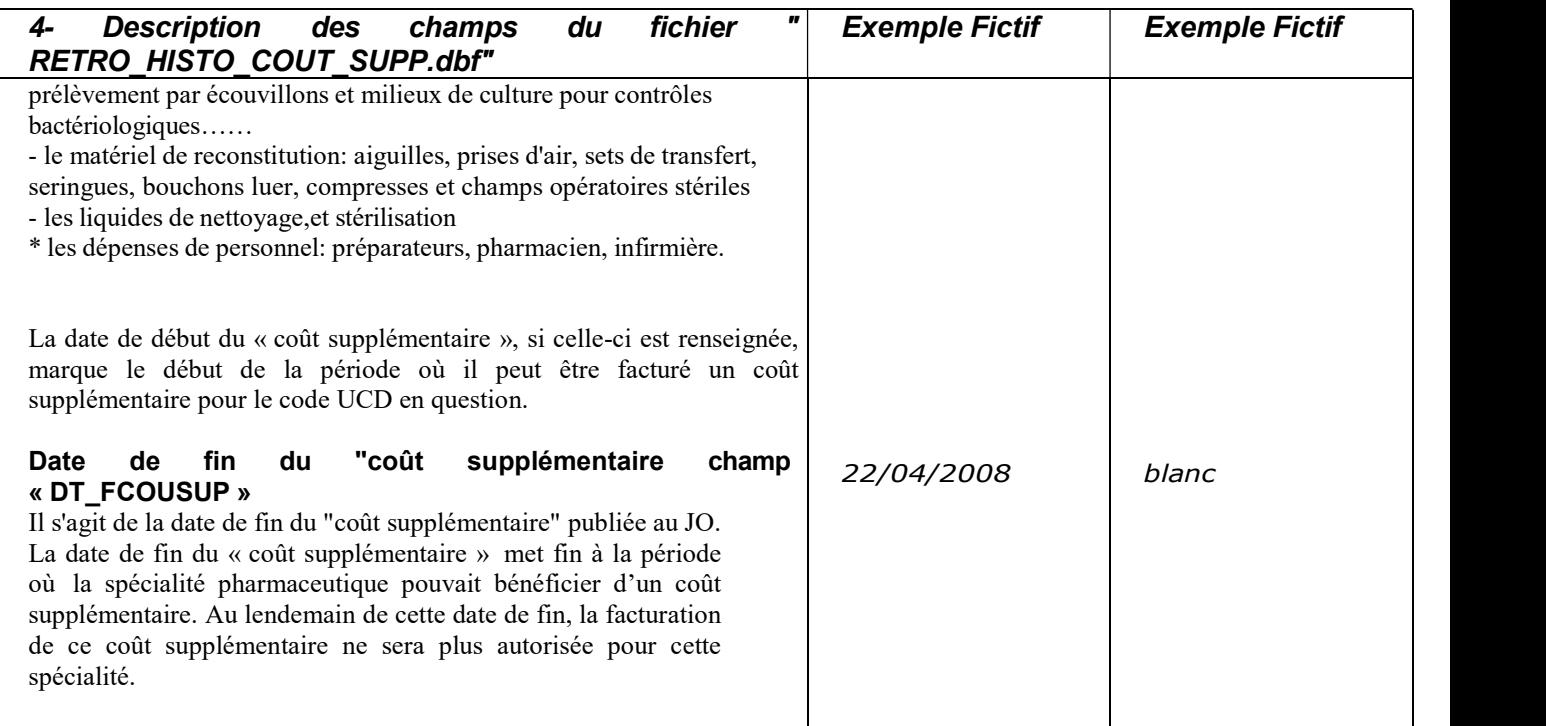